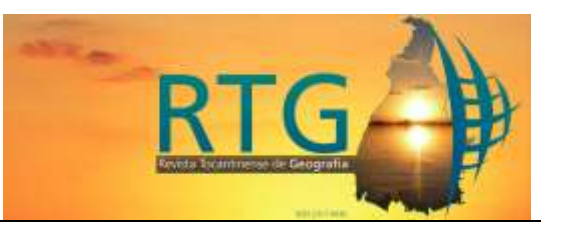

# **ANÁLISE AMBIENTAL DE VEREDAS: UM ESTUDO COM A UTILIZAÇÃO DE SISTEMA DE INFORMAÇÕES GEOGRÁFICAS**

# **ENVIRONMENTAL ANALYSIS OF VEREDAS: A STUDY WITH THE USE OF GEOGRAPHICAL INFORMATION SYSTEM**

**Wagner Lemos Martins** – UFT– Miracema do Tocantins – Tocantins-Brasil [wagnerlemos@uft.edu.br](mailto:wagnerlemos@uft.edu.br)

#### **RESUMO**

Esse estudo apresenta parte de uma investigação realizada durante o Programa de Mestrado em Geografia da Universidade Federal do Tocantins, Campus de Porto Nacional. A pesquisa trata de uma análise ambiental de Veredas, localizadas no córrego Correntinho, que se encontra inserido no munícipio de Miracema do Tocantins-TO, e teve como objetivo analisar as condições ambientais em que se encontram as Veredas localizadas no curso principal do córrego em questão. Nesse sentido, adotou-se como metodologia a aplicação do Índice de Vegetação por Diferença Normalizada (NDVI), e o Índice de Água por Diferença Normalizada (NDWI). O uso da ferramenta NDVI indicou que a massa de vegetação no curso do córrego Correntinho apresenta-se em vários estágios. Assim, os resultados possibilitam uma compreensão da fitofisionomia das Veredas, permitindo até mesmo teorizar quanto à evolução de estratos na comparação entre dados de diferentes períodos, configurando um importante instrumento de monitoramento ambiental das ações que possam trazer agravos ambientais. Dessa forma, a análise de dados do NDVI e NDWI apresentou-se com grande potencial para o estudo dos ambientes de veredas, além de permitir a teorização quanto a uma compreensão da fitofisionomia das Veredas, que merecem atenção por sua importância para o bioma Cerrado. Nesse sentido, essas geotecnologias são apropriadas para a análise ambiental das Veredas, ao permitir a comparação entre dados de diferentes períodos, e no acompanhamento de ações que possam causar impactos ambientais.

**Palavras-chave:**. Veredas, córrego Correntinho, análise NDVI e NDWI.

#### **ABSTRACT**

This study presents part of an investigation carried out in the Master's Program in Geography of the Universidade Federal do Tocantins (Federal University of Tocantins), Campus of Porto Nacional. The research deals with an environmental analysis of Veredas, located in the Correntinho stream that is located in the municipality of Miracema do Tocantins, and aimed to analyze the environmental conditions in which the veredas located in the main course of the stream in question are located. In this sense, the application of the Normalized Difference Vegetation Index (NDVI) and the Normalized Difference Water Index (NDWI) was adopted as methodology. The use of the NDVI tool indicated that the mass of vegetation in the course of the Correntinho stream is presented in several stages. So, the results allow an understanding

of the phytophysiognomy of the Veredas, even allowing the theorizing of the evolution of strata in the comparison between data from different periods, configuring an important instrument of environmental monitoring of actions that can bring environmental problems. Thus, the data analysis of NDVI and NDWI presented great potential for the study of the veredas environments, besides allowing the theorization of an understanding of the phytophysiognomy of the Veredas, which is still little researched regionally. Thus, these geotechnologies are appropriate for the environmental analysis of Veredas, allowing the comparison between data from different periods, in the monitoring of actions that may cause environmental impacts.

**Keywords:**. Veredas, Correntinho stream, NDVE e NDWI analysis.

### **INTRODUÇÃO**

As Veredas são ecossistemas próprios do bioma Cerrado, constituídas por uma vegetação arbórea caracterizada pela presença dominante da palmeira buriti (Mauritia flexuosa), circundada por campos úmidos herbáceo-arbustivos (RIBEIRO; WALTER, 1998). Ocorrem em ambientes de solos hidromórficos e que concentram grande quantidade de matéria orgânica.

O ambiente de Veredas desempenha um importante ciclo para o bioma Cerrado, uma vez que funciona como filtros, regulando o fluxo de água, sedimentos e nutrientes entre outros terrenos mais altos da bacia hidrológica e o ecossistema aquático. Além disso, protege nascentes e fornece água, alimento e abrigo para a fauna silvestre, contribuindo, assim, para o equilíbrio do Cerrado (LIMA, 1996).

Apesar da importância das Veredas para as regiões do Cerrado, nota-se a ocorrência de atividades que ameaçam esses ecossistemas, provocando a sua degradação contínua. Conforme Melo (2008), a construção de estradas, canais de drenagem e avanço da urbanização indiscriminadamente causam assoreamentos, ressecamento dos solos, diminuição do volume hídrico, erosão e perda irreparável da beleza e biodiversidade das Veredas.

Diante da relevância do ambiente de Veredas no contexto ecológico, as geotecnologias têm sido um instrumento importante na avaliação, monitoramento e análise ambiental dessa vegetação. Nesse contexto, a utilização de processamento de imagens de satélite é uma ferramenta importante, que permite obter dados de uma mesma área, observando as modificações temporais ocorridas, para o desenvolvimento de sistemas de monitoramento. As informações obtidas interagem com aquilo que se pretende estudar, podendo diferenciar características sobre recursos naturais e ações antrópicas no meio ambiente (SAUSEN, 2005).

No caso da presente pesquisa, foi feito uso do Índice de Vegetação por Diferença Normalizada (NDVI), e o Índice de Água por Diferença Normalizada (NDWI), que são ferramentas importantes usadas para avaliar impactos no ambiente, no diagnóstico das condições ambientais de Veredas localizadas no córrego Correntinho, que se encontra inserido no município de Miracema do Tocantins, cerca de 70 km de Palmas capital do estado do Tocantins. O NDVI é um índice que faz análise das condições vegetacionais, do vigor vegetativo e o NDWI permite ressaltar feições de água. Sendo estes indicadores potenciais para analisar a qualidade ambiental de ecossistemas de veredas.

Para Martins (2010), os resultados a partir do NDVI é um realce da vegetação fotossinteticamente ativa, onde a classificação extraída das imagens acontece de forma automática pelo Software, que processa os maiores e menores índices de vigor da vegetação. Nesse sentido, o NDVI se coloca como um efetivo indicador, na apreensão à distância, para o acompanhamento da dinâmica da paisagem, que inclusive pode ser feita periodicamente.

Atualmente, a comunidade científica vem desenvolvendo índices que possibilitam as interpretações das condições ambientais na distribuição e quantificação da vegetação no espaço geográfico. Por isso, o uso do NDVI como análise para identificar a vegetação existente, de forma densa ou não, agrega saberes que se tornam vantajosos no monitoramento ambiental (LIU, 2015).

Na análise de áreas úmidas é possível representar o ambiente de Veredas através do NDWI, pois o cruzamento de dados referentes ao NDVI e NDWI para o estudo de Veredas agrega informações contundentes que podem realçar as cenas analisadas (SCHEREN, 2014). Desta forma, o NDWI se apresenta como um instrumento capaz de mensurar a pressão humana sobre os ambientes de veredas.

Ainda para Scheren, (2014, p. 33) "as áreas úmidas podem ser (campos, campinas alagáveis, campos úmidos, veredas, campos de murundus, brejos, floresta paludosa)". Tendo em vista que as características geomorfológicas do córrego Correntinho definemse em área de uma planície fluvial, as áreas úmidas no curso do córrego têm correlação com essas feições geomorfológicas, o que torna plausível o cruzamento de dados referentes ao NDVI e NDWI como uma metodologia apropriada para o diagnóstico e monitoramento desses ambientes.

Conforme a análise de dados referentes ao NDVI e NDWI, no diagnóstico e monitoramento da bacia hidrográfica do córrego Correntinho, foi possível fazer o levantamento das Veredas existentes no seu curso e identificar a ameaça pela expansão de áreas urbanas, permitindo visibilizar os impactos iminentes. Assim, com a utilização do cruzamento de dados do NDVI e NDWI, ao dar ênfase no baixo curso do córrego, área com maior exposição do solo advinda dessa expansão, foi identificada a retirada da vegetação natural e sua substituição por ocupações irregulares.

## **CARACTERIZAÇÃO DA ÁREA DE ESTUDO**

A bacia hidrográfica do córrego Correntinho (BHCC) está localizada no município de Miracema do Tocantins, na região central do estado do Tocantins, exclusivamente no bioma Cerrado, a 70 km da capital Palmas, que, segundo IBGE (2019), possui uma área Territorial de 2.663,745 km².

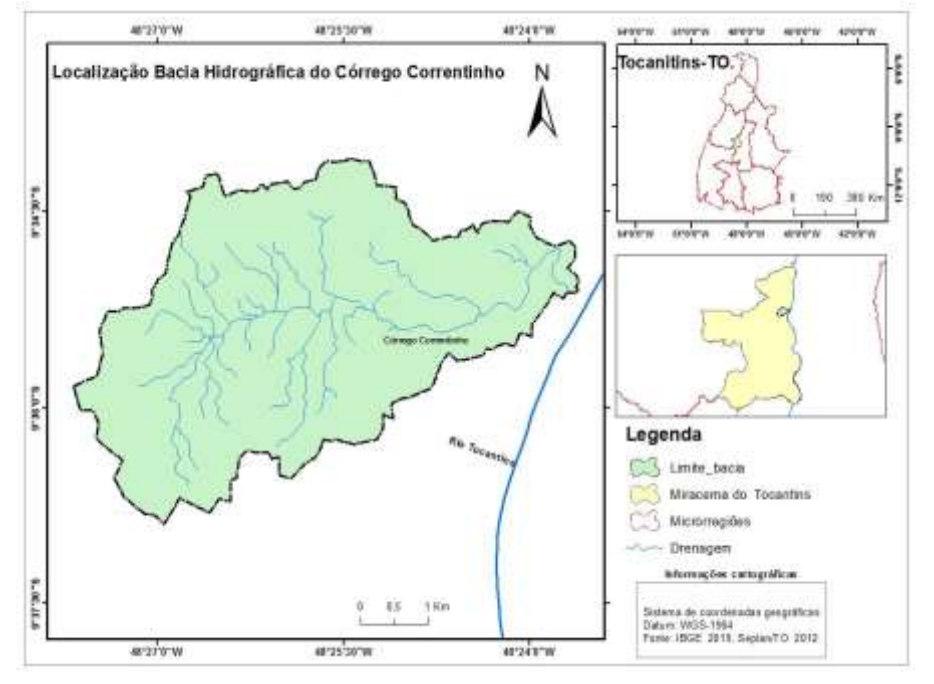

**Figura 1**: Localização e drenagem da bacia hidrográfica do córrego Correntinho.

Fonte: Autor (2020).

Além disso, do ponto de vista logístico, oferece acesso à BR-153, que liga a Região Sul do Brasil à Região Norte e à capital, Palmas. Conforme IBGE (2019), a divisão territorial de Miracema do Tocantins está inserida na Mesorregião Ocidental e Microrregião de Miracema do Tocantins.

A Microrregião de Miracema do Tocantins confronta seus limites com as seguintes Microrregiões: Sudeste, Porto Nacional; ao Norte, Araguaína; ao Sul, Rio Formoso; Nordeste, Jalapão; e Noroeste, Estado do Pará.

Nesse contexto, a bacia hidrográfica do córrego Correntinho ocupa uma área territorial no município de 20,66 km², de modo que o curso principal do córrego apresenta uma extensa área de Veredas, caracterizada por vegetação arbórea de buritis e campos úmidos, conforme figura (2).

A nascente do córrego Correntinho está localizada a aproximadamente 3 km da malha urbana, sendo que seu perímetro até a jusante da bacia no rio Tocantins é de 6,5 km. Conforme os aspectos geomorfológicos e declividade, que variam de 270 m até 190 m, o terreno da bacia do córrego Correntinho configura-se como uma planície fluvial.

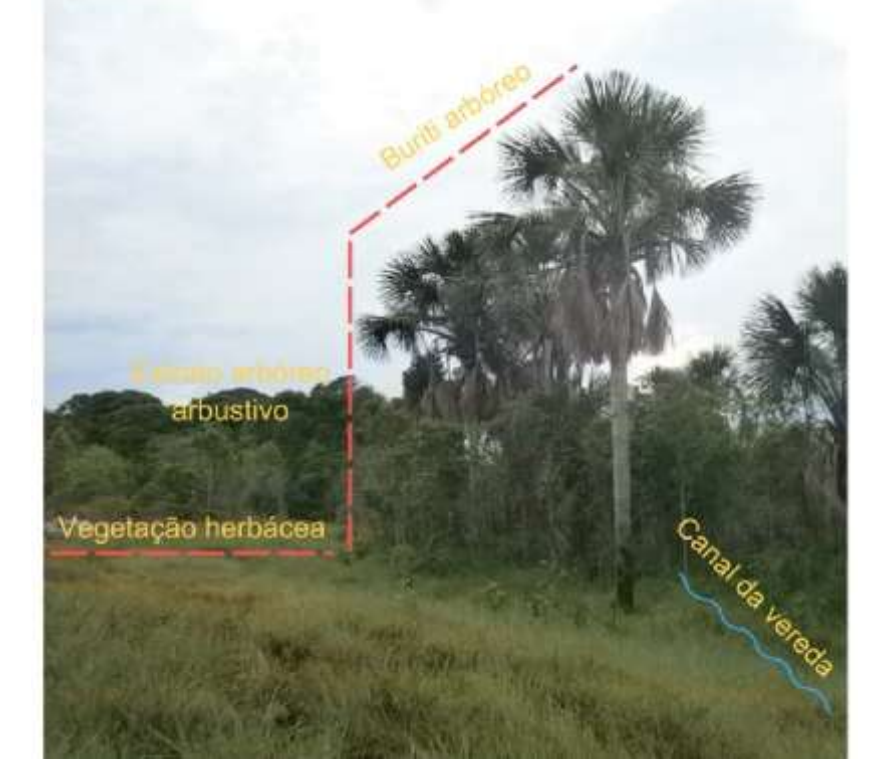

**Figura- 2:** foto: Estratos vegetacionais de uma Vereda típica no curso do Correntinho.

Fonte: autor (2018).

A área abrangida pela fitofisionomia de Veredas no curso do córrego Correntinho apresenta densidade arbórea que corresponde a 1,3 km², ou seja, 6,3 % de toda área da bacia, de modo que a vegetação mais vital e concentrada fica ao longo do curso do córrego Correntinho, visto que essa vegetação adensada distingue-se entre Veredas e Mata de Galeria.

### **METODOLOGIA**

O método adotado foi a análise de dados do NDVI e NDWI, em que o NDVI foi utilizado no levantamento das condições vegetacionais e vigor vegetativo e o NDWI para identificar as feições de água. Inicialmente, para a identificação dos pontos a serem estudados, realizou-se um trabalho de campo, em que aplicou-se um Protocolo de Avaliação Rápida de Veredas (PARV), tendo como base os estudos de Callisto et. al (2002). Esse instrumento identificou o estado de conservação das Veredas e interferências que causam impactos nesses ambientes.

Tendo em vista os pontos identificados, utilizou-se o processamento de imagens de satélite, a análise de dados do NDVI e NDWI, além de visitas a campo, na confirmação *in loco* relativa às condições ambientais da área de estudo. Desse modo, foram obtidos os índices NDVI e NDWI. Assim, o protocolo, ao ser aplicado, possibilitou a convalidação dos dados extraídos das imagens de satélite nos 12 pontos (Figura 3) no curso do córrego Correntinho, que constituiu a amostra de estudo. Com isso, os dados referentes ao PARV confirmou a efetividade da análise de dados do NDVI e NDWI, no diagnóstico das condições vegetacionais e vigor vegetativo, levantado pelo NDVI e, feições da água, pelo NDWI.

Inicialmente, obteve-se os limites da bacia hidrográfica do córrego Correntinho, bem como a própria drenagem e a declividade a partir de MDE (Modelo Digital de Elevação), os quais derivam da SRTM (Missão de Topografia de Radar de Transporte), desenvolvida pela NASA (Administração Nacional de Aeronáutica e Espaço). Estes modelos foram aplicados na imagem Landsat 8, obtidas na página web do Serviço de Levantamento Geológico Americano-USGS (2017). Além disso, a base de dados vetorial da SEPLAN/TO (2012) proporcionou elementos e informações que foram utilizadas para descrever a bacia hidrográfica do córrego Correntinho no contexto regional.

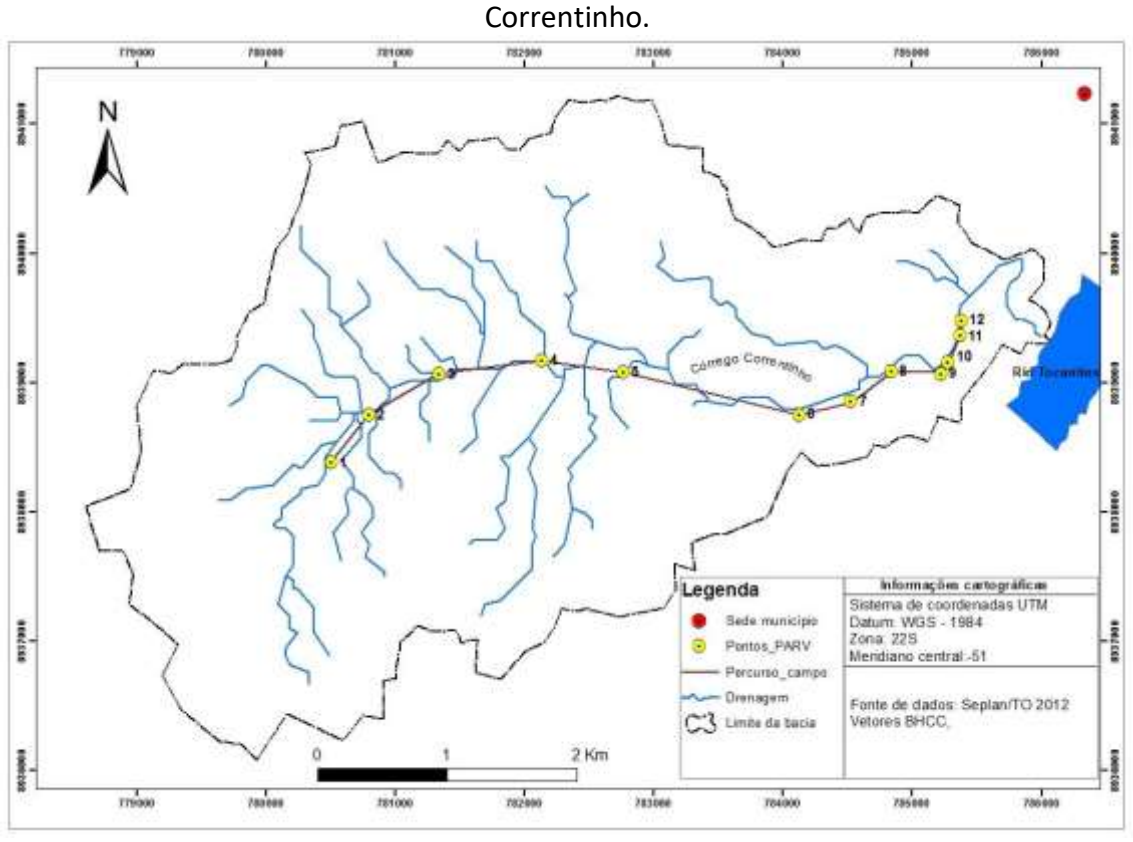

**Figura 3:** Percurso de campo em 12 pontos na bacia hidrográfica do córrego

No processamento da imagem de satélite, foi necessário reprojetar a referida imagem para o Hemisfério Sul no Sistema de Informações Geográficas-SIG Arcgis 10.3, pois as imagens disponibilizadas estavam orientadas para o Hemisfério Norte, tendo em vista que as imagens são originárias da NASA. No estudo das imagens de satélite, utilizouse as imagens do (USGS), através do satélite Landsat 8, e sensor OLI bandas espectrais 6, 5 e 4. Com esse procedimento, obteve-se a composição colorida 6R5G4B, para o mês de agosto do ano 2017. Essa técnica possibilitou a análise na resolução espacial de 30m órbita 222 e ponto 67 no Sistema de Coordenadas UTM, Datum WGS- 1984.

Em seguida, aplicou-se a correção atmosférica, em que foi possível equacionar valores das bandas espectrais que permitiram calcular NDVI. Para esse cálculo, Rosendo e Rosa (2005) definiram a seguinte equação:

Fonte: Autor (2019).

## **NDVI = (NIR – RED) / (NIR + RED)**

Ao empregar esse cálculo, obteve-se a diferença e o índice mais próximo de 1, o qual representa maior massa de vegetação, e -1 índice de menor massa de vegetação. Esses índices são referentes a agosto de 2017, de forma que a equação está expressa como: NIR = banda 5 espectral Infravermelho próximo e RED = banda 4 espectral Vermelho. Tais imagens foram obtidas pelo satélite Landsat 8 sensor OLI.

Outro índice utilizado na pesquisa foi o Índice de Água por diferença Normalizada-NDWI, que diz respeito aos valores obtidos pela equação NDWI= (NIR 5- RED 6)/ (NIR 5+ RED 6), em que NIR = banda espectral 5 infravermelho e RED = banda 6 infravermelho médio. As imagens também foram obtidas pelo satélite Landsat 8 sensor OLI, de agosto de 2017. Posteriormente, procedeu-se na criação de novos polígonos das áreas úmidas para calcular o perímetro dessas áreas no Arcgis 10.3, pela tabela de atributos, na opção *calculate geoemtry*. Assim, procedeu-se a análise de dados do NDVI e NDWI no diagnóstico das condições ambientais das Veredas da área de estudo.

### **RESULTADOS E DISCUSSÃO**

A análise, utilizando as imagens Landsat 8 sensor OLI e os resultados obtidos no PARV, permitiram relacionar os valores do NDVI referentes a cada ponto analisado na representação da massa de vegetação das Veredas, de modo que a variação estabelecida para distinguir a maior massa de vegetação vai de 1 a -1 em cada ponto demarcado. O uso da ferramenta NDVI indicou que a massa vegetativa no curso do Córrego Correntinho apresenta-se em vários estágios.

Conforme se observa (Figura 4) no mapa de NDVI, é possível perceber a diferença na área da bacia hidrográfica, a qual já passou por interferência e perda da vegetação, enquanto que no curso do Correntinho a massa de vegetação se mantém positiva, e o NDVI encontrado é acima de 0,80.

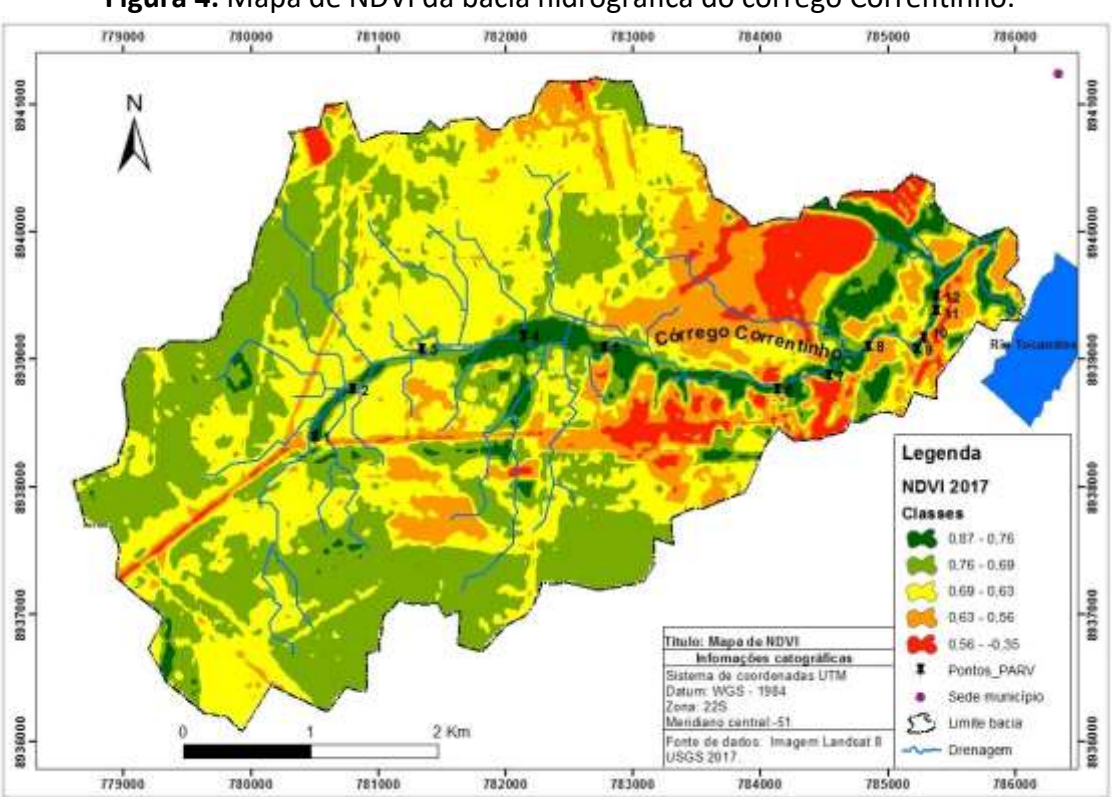

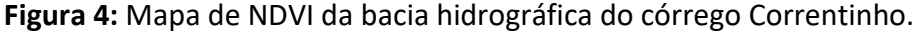

#### Fonte: Autor (2019).

A partir do índice de NDVI, foi possível identificar nos pontos analisados a massa de vegetação mais verdejante, ou seja, onde há uma densidade e vigor de áreas de Veredas no curso do Córrego Correntinho em um estado de conservação com maior índice de vegetação, no que diz respeito aos aspectos degradantes e/ou de interferência antrópica.

Os pontos de massa de vegetação mais verdejante, identificados pelo diagnóstico NDVI, dentre os pontos analisados, coincidem com os pontos de Veredas e Mata de Galeria do Curso do Correntinho, identificados no estudo realizado pela Associação do Movimento de Conservação e Recuperação de Nascentes, Rios e Seres Vivos de Miracema e Região (MONARVOS, 2011).

Assim, os resultados descritos (Quadro 1) representam uma amostragem em pontos escolhidos de forma aleatória, em que objetivou-se consolidar dados do trabalho de campo, que foi a aplicação do PARV, ao compor a metodologia de análise por sensoriamento remoto, que, nesse caso, foi o processamento das imagens Landsat 8 sensor OLI e também a utilização da ferramenta identify no software Arcgis 10.3 para saber o valor aproximado de cada ponto.

| <b>Pontos</b>  | <b>NDVI</b> | <b>NDWI</b> | Estágio de conservação  |
|----------------|-------------|-------------|-------------------------|
| $\mathbf{1}$   | 0,81        | 0,65        | Não impactado           |
| $\overline{2}$ | 0,74        | 0,59        | Não impactado           |
| 3              | 0,73        | 0,43        | Não impactado           |
| 4              | 0,85        | 0,69        | Não impactado           |
| 5              | 0,79        | 0,55        | Não impactado           |
| 6              | 0,71        | 0,50        | Impactado               |
| $\overline{7}$ | 0,75        | 0,54        | Razoavelmente impactado |
| 8              | 0,69        | 0,53        | Razoavelmente impactado |
| 9              | 0,79        | 0,45        | Razoavelmente impactado |
| 10             | 0,71        | 0,47        | Razoavelmente impactado |
| 11             | 0,82        | 0,51        | Razoavelmente impactado |
| 12             | 0,66        | 0,46        | Razoavelmente impactado |

**Quadro 1:** NDVI e NDWI aplicados em 12 pontos.

Fonte: Autor (2019).

Desse modo, na abordagem de análise por imagens de satélite e aplicação de NDVI para identificar a massa de vegetação da área de estudo, bem como a proporção das áreas úmidas, levou-se em conta que as Veredas são ambientes úmidos ainda pouco alterados na faixa do alto curso do córrego Correntinho, próximo à nascente.

Já os resultados obtidos com a aplicação do NDWI (Figura 5) indicam que as áreas úmidas identificadas no curso do Correntinho, inclusive as Veredas, equivalem à área de 944 m². Essas áreas passaram por estágios de transição nos estratos vegetacionais. Isso significa que, à medida que a vegetação evoluiu, as áreas úmidas corresponderam na mesma proporção.

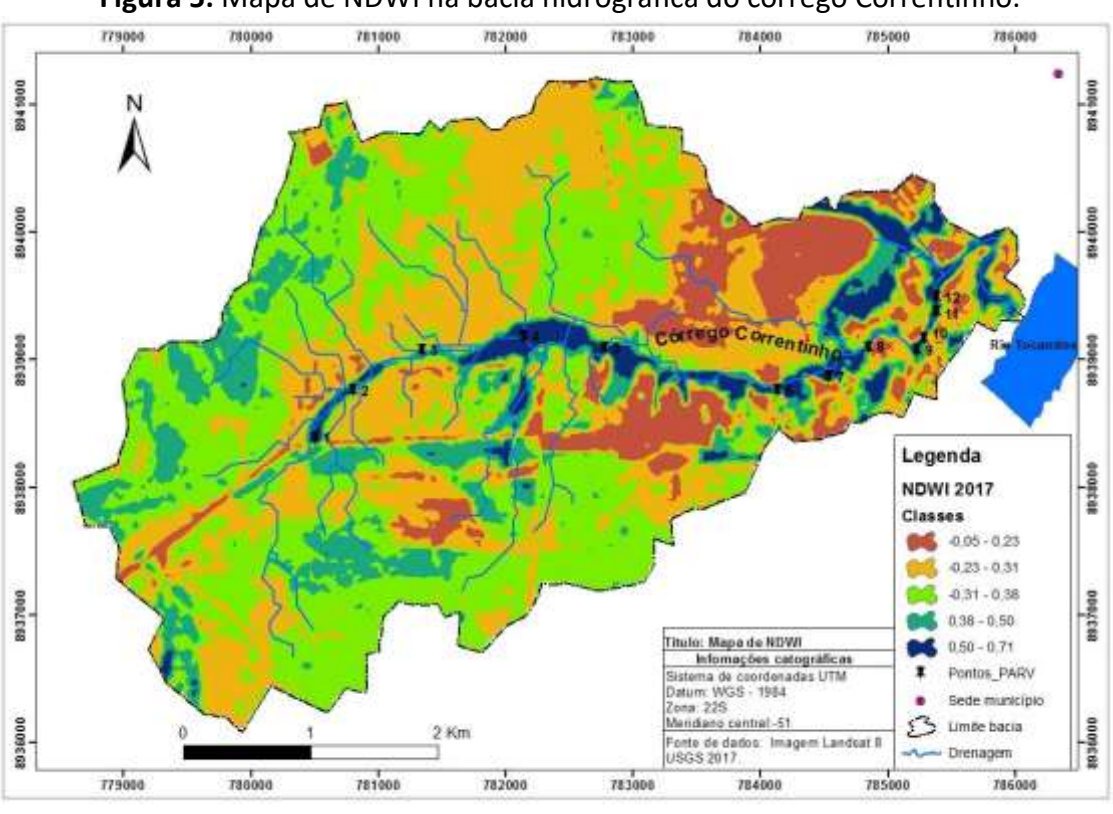

**Figura 5:** Mapa de NDWI na bacia hidrográfica do córrego Correntinho.

As áreas úmidas que estão no curso do córrego Correntinho apresentam-se em maior escala no alto curso, onde há ocorrência de Veredas mescladas com Mata de Galeria. Nesse sentido, as áreas úmidas não estão compostas estritamente por Veredas, ao passo que há o alargamento do canal, configurando a transição do estrato vegetacional das Veredas. Essa formação caracteriza a sucessão desses ambientes em estágios.

### **CONSIDERAÇÕES FINAIS**

Ante o exposto, a análise de dados do NDVI e NDWI, no diagnóstico das condições ambientais das Veredas no curso do córrego Correntinho, apresenta-se como instrumento com grande potencial para o estudo dos ambientes de Veredas, na compreensão da fitofisionomia das Veredas, que ainda é pouco pesquisada regionalmente. Desse modo, a conciliação com outros métodos, como imagens de satélites e protocolos de avaliação rápida, tal qual o PARV utilizado nesse estudo, potencializa a eficácia da utilização consorciada desses instrumentos.

Fonte: Autor (2019).

Diante disso, o NDVI e NDWI, ao serem utilizados de forma conjunta, otimizam o uso desses instrumentais no diagnóstico das condições ambientais de ambientes úmidos, especialmente Veredas, facilitando o monitoramento desses ambientes. Dessa forma, os procedimentos utilizados, o levantamento de dados do NDVI e NDWI, constituem uma importante ferramenta de análise ambiental de Veredas.

Com o cruzamento de dados do NDVI e NDWI no diagnóstico das condições ambientais das Veredas no curso do córrego Correntinho, foi possível fazer o mapeamento da distribuição vegetal na área de estudo, bem como possibilitar uma compreensão da fitofisionomia das Veredas. Dessa forma, a análise de dados, por meio do NDVI e NDWI, apresentou-se com grande potencial para o estudo dos ambientes de Veredas, além de permitir a teorização quanto a uma compreensão dos componentes geoambientais das Veredas, que ainda são pouco pesquisadas regionalmente. Assim, essas geotecnologias são apropriadas para o diagnóstico e monitoramento rápido desses ambientes, ao permitir a comparação entre dados de diferentes períodos no acompanhamento de ações antrópicas.

A partir desse estudo, foi possível teorizar uma concepção das Veredas e das suas características geoambientais, expondo os aspectos da vegetação no curso do córrego Correntinho e no bioma Cerrado, de modo que aprimorou-se uma ferramenta de monitoramento ambiental em curto prazo para identificar impactos em ambiente de Veredas.

## **REFERÊNCIAS**

ASSOCIAÇÃO DO MOVIMENTO DE CONSERVAÇÃO E RECUPERAÇÃO DE NASCENTES, RIOS E SERES VIVOS DE MIRACEMA E REGIÃO - MONARVOS. **Laudo de vistoria**: Laudo de vistoria da nascente do córrego Correntinho n° 001/2011. Miracema do Tocantins, 2011. Disponível em: http://monarvos2010.blogspot.com

CALLISTO, M.; FERREIRA, W.R.; MORENO, P.; GOULART, M. & PETRUCIO, M. Aplicação de um protocolo de avaliação rápida da diversidade de habitats em atividades de ensino e pesquisa (MG-RJ**). Acta Limnológica Brasileira**, n. 34, p. 91-97, 2002.

IBGE-INSTITUTO BRASILEIRO DE GEOGRAFIA E ESTATÍSTICA. **Malha municipal 2019.**  Disponível em: [<https://www.ibge.gov.br/geociencias/organizacao-do-](https://www.ibge.gov.br/geociencias/organizacao-do-territorio/malhas-territoriais/15774-malhas.html?=&t=downloads) [territorio/malhas-territoriais/15774-malhas.html?=&t=downloads](https://www.ibge.gov.br/geociencias/organizacao-do-territorio/malhas-territoriais/15774-malhas.html?=&t=downloads) > acesso em 09/11/2020.

LIMA, S.C. 1996. **As veredas do Ribeirão Panga no Triângulo Mineiro e a Evolução da Paisagem.** Tese (Doutorado em Geografia Física), São Paulo, USP, 260p.

LIU, W. T. H. **Aplicações de Sensoriamento Remoto**. 2 ed. São Paulo: Oficina de Textos,

MARTINS, R. A. **Aplicação do Geoprocessamento no Estudo Integrado das Áreas de Preservação Permanente nos Municípios de Morrinhos e Caldas Novas-GO.** 2010. 171f. Dissertação (Mestrado em Geografia), Departamento de Geografia, Universidade Federal de Goiás, Catalão- GO, 2010. Instituto de Ciências Agrárias, 2016.

MELO, D. R. **Evolução das Veredas Sob Impactos Ambientais nos Geossistemas Planaltos de Buritizeiro/MG**. 2008. 341f. Tese (Doutorado em Geografia), Instituto de Geociências, Departamento de Geografia, Universidade Federal de Minas Gerais, 2008.

RIBEIRO; WALTER, B.M.T. Fitofisionomias do bioma Cerrado. In: **Cerrado**: ambiente e flora. 1. Ed., Editado por S.M. Sano, e S.P. Almeida, Planaltina, DF: EMBRAPA-CPAC, p. 89–166, 1998.

ROSENDO, J. dos. S.; ROSA, R. A utilização de sensores com resolução moderada (MODIS) no estudo da vegetação na bacia do Rio Araguari – MG. In: **Sociedade & Natureza**, Uberlândia, v. 17, n. 33, p. 91 – 104, dez, 2005.

SAUSEN, T. M. **Projeto EducaSere Elaboração de Carta Imagem para O Ensino de Sensoriamento Remoto Utilização de Cartas Imagens-CBERS como recurso didático em sala de aula.** 2005**.** Disponível em: <www.dsr.inpe.br/vcsr/files/capitulo\_14.pdf>. Acesso em :07 jun. de 2018.

SCHEREN, R. S. **Urbanização na planície de inundação do Rio Gravataí**. 2014, 123 f. Dissertação (Mestrado em Geografia) - Programa de Pós-Graduação em Geografia Instituo de Geociências, Universidade Federal do Rio Grande do Sul, Porto Alegre- RS, 2014.

TOCANTINS (Estado). Secretaria de Planejamento e Orçamento-SEPLAN. **Atlas do Tocantins**: Subsídios ao Planejamento da Gestão Territorial. Palmas – TO: Secretaria do Planejamento – SEPLAN, Superintendência de Planejamento e Gestão Central de Políticas Públicas, Diretoria de Zoneamento Ecológico-Econômico – Maio, 6. ed. 2012. 80 pag.

USGS – United States Geological Survey. **Imagens Landsat 8.** Disponível em**: <**https://earthe xplorer.usgs.gov/> acesso em ago. 2017.

**Wagner Lemos Martins** - Possui graduação em Geografia pela Fundação Universidade Federal do Tocantins (2010) é Especialista em Educação Ambiental com ênfase em Espaços Educativos Sustentáveis (UFT) Mestre

pelo Programa de Pós Graduação em Geografia (PPGG) na Universidade Federal do Tocantins- UFT Campus Porto Nacional (2019) linha de pesquisa Análise e Gestão Geoambiental. Atuou como supervisor e coordenador de avaliações no Programa PROJOVEM Urbano e Agente de Mapeamento e Pesquisa no Instituto Brasileiro de Geografia e Estatística -IBGE e Professor de Geografia na Educação Básica. Tem experiência em Administração Pública e Ensino de Geografia. É Servidor Técnico Administrativo em Educação da Universidade Federal do Tocantins

Recebido para publicação em 12 de dezembro de 2022.

Aceito para publicação em 02 de abril de 2023.

Publicado em 01 de maio de 2023.